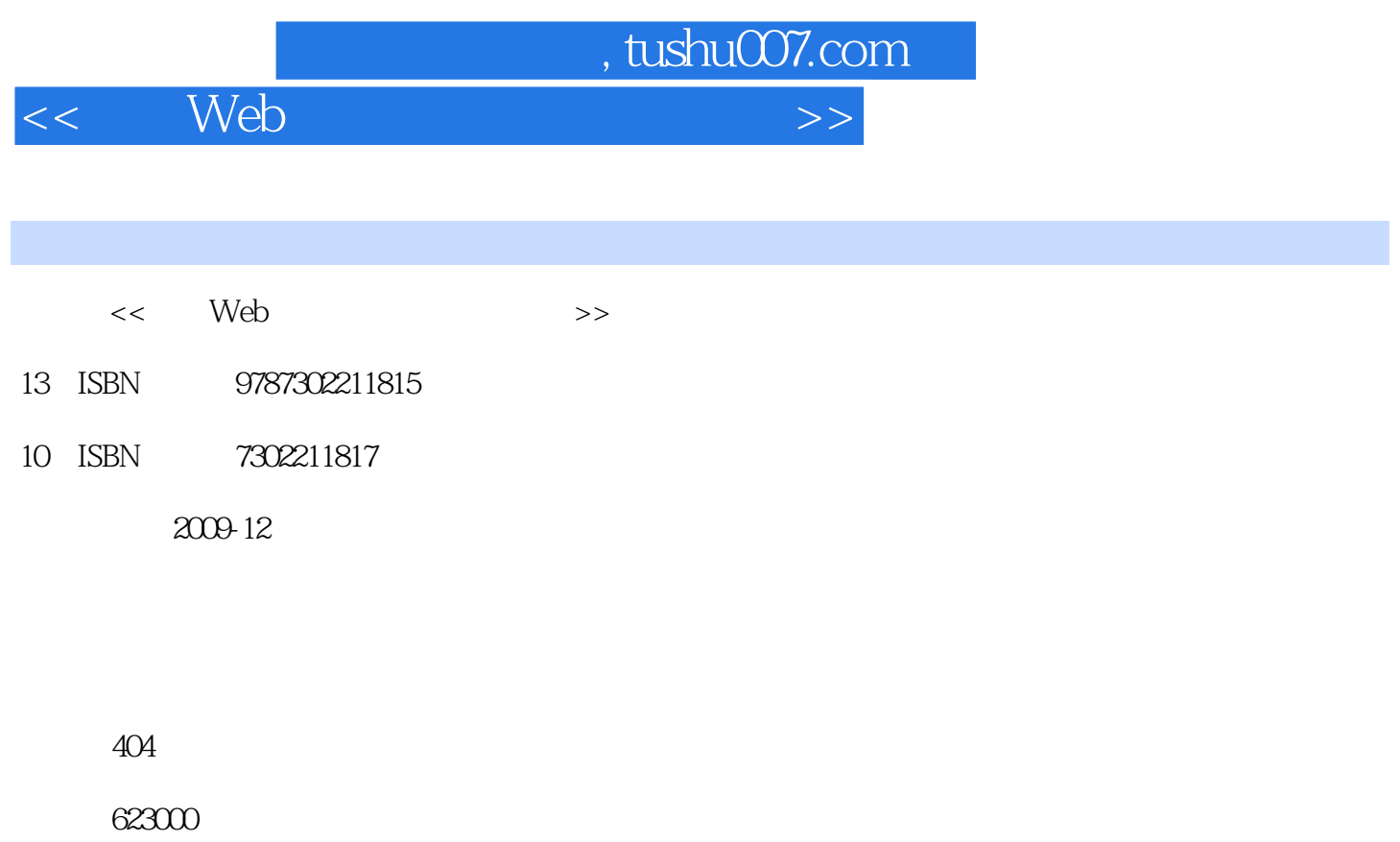

extended by PDF and the PDF

更多资源请访问:http://www.tushu007.com

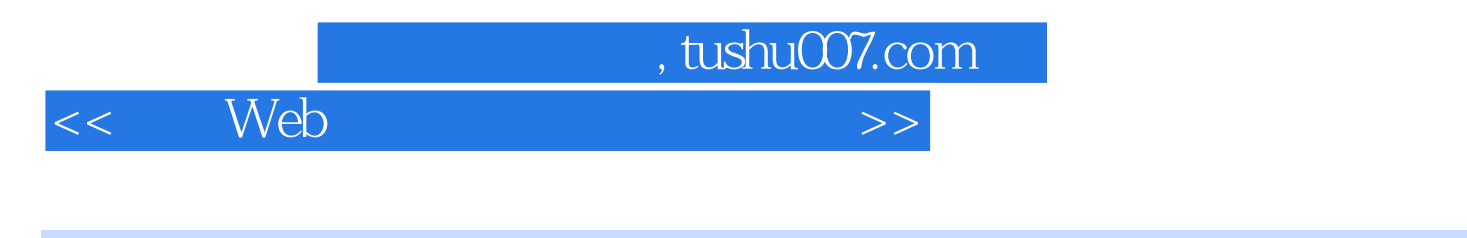

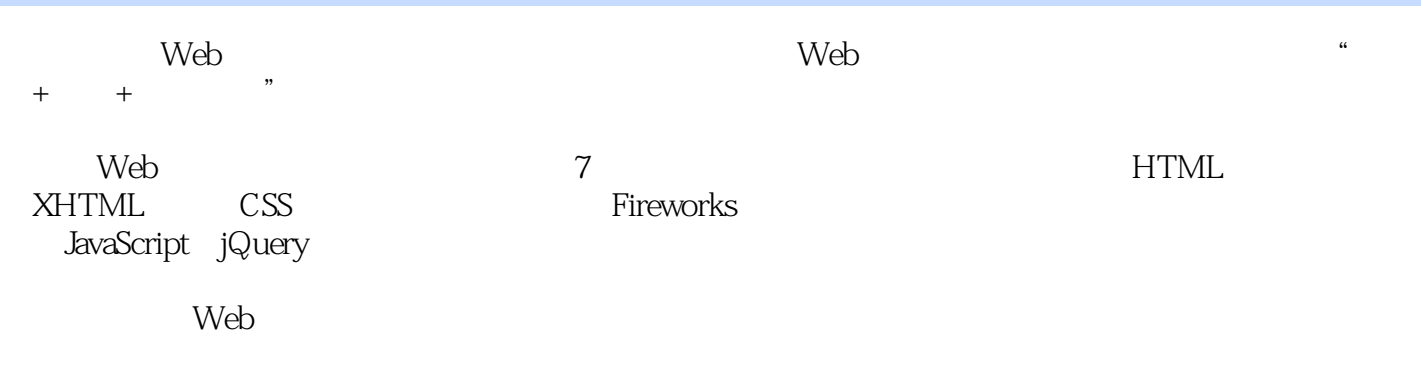

web was not a set of the set of the set of the set of the set of the set of the set of the set of the set of the set of the set of the set of the set of the set of the set of the set of the set of the set of the set of the

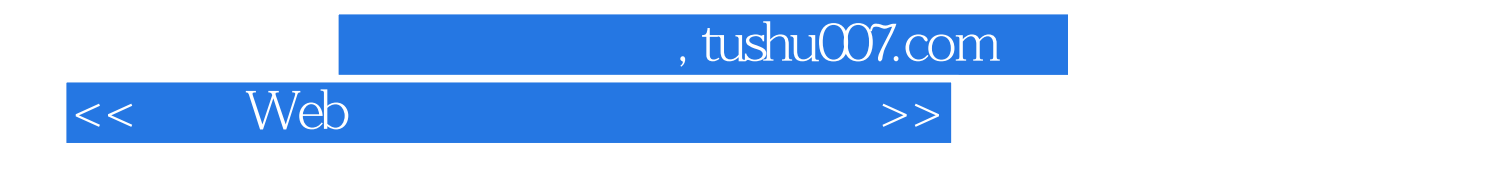

1980 11

 $<<$  Web  $>>$ 

 $1$  $1.1$  $1.2$  $1.21$  $1.22$   $---HTML$  $1.23$  $1.24$  $1.3$  Web  $1.31$  Web  $1.32$  $1.4$  $1.5$  $1.6$  URL 2 HTML XHTML Web 2.1 HTML  $21.1$  HTML 2.1.2 DreamweaverCS 21.3 DW HTML  $22$  $221$  $222$ 223HTML  $224$  HTML 225 HTML 2.26  $227$ 2.3 HTML XHTML 231 HTML 23.2 Web 233 234 XHTML HTML 3 HTML  $31$  $31.1$  $31.2$  $31.3$  $32$ 3.3 列表标记 34 DW  $34.1$ 342 343 34.4 DW

<< Web >>

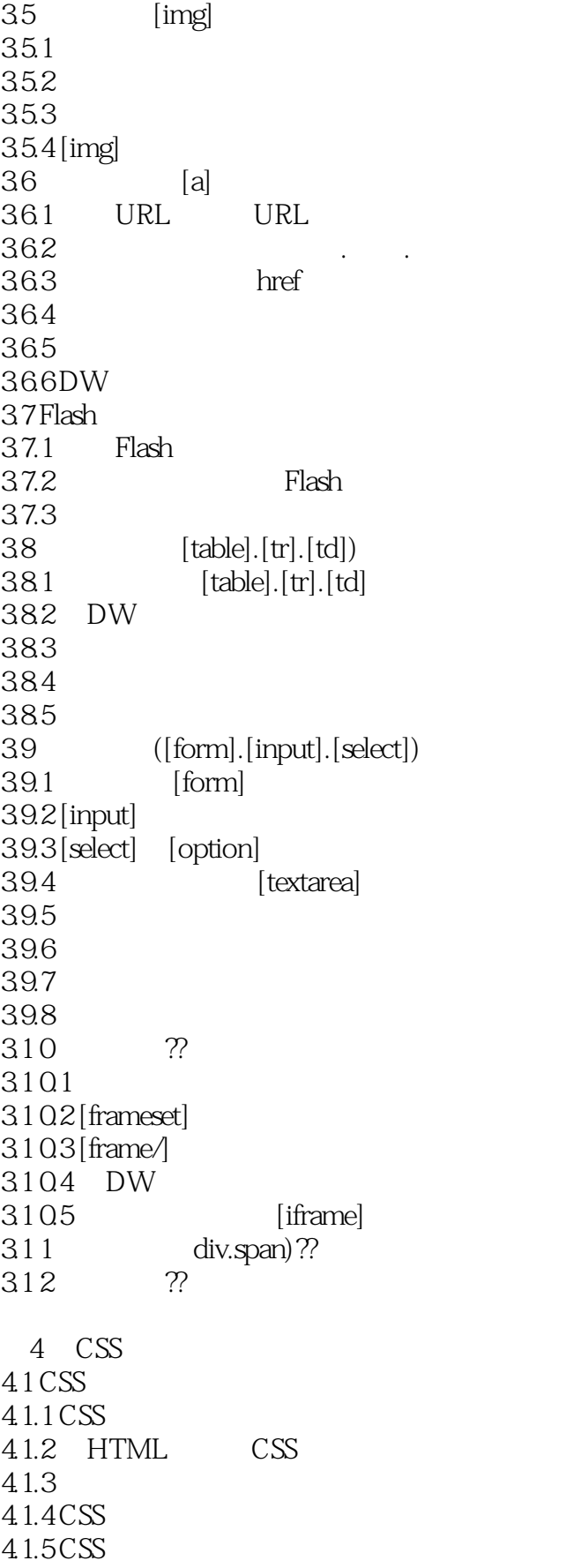

<< Web >>

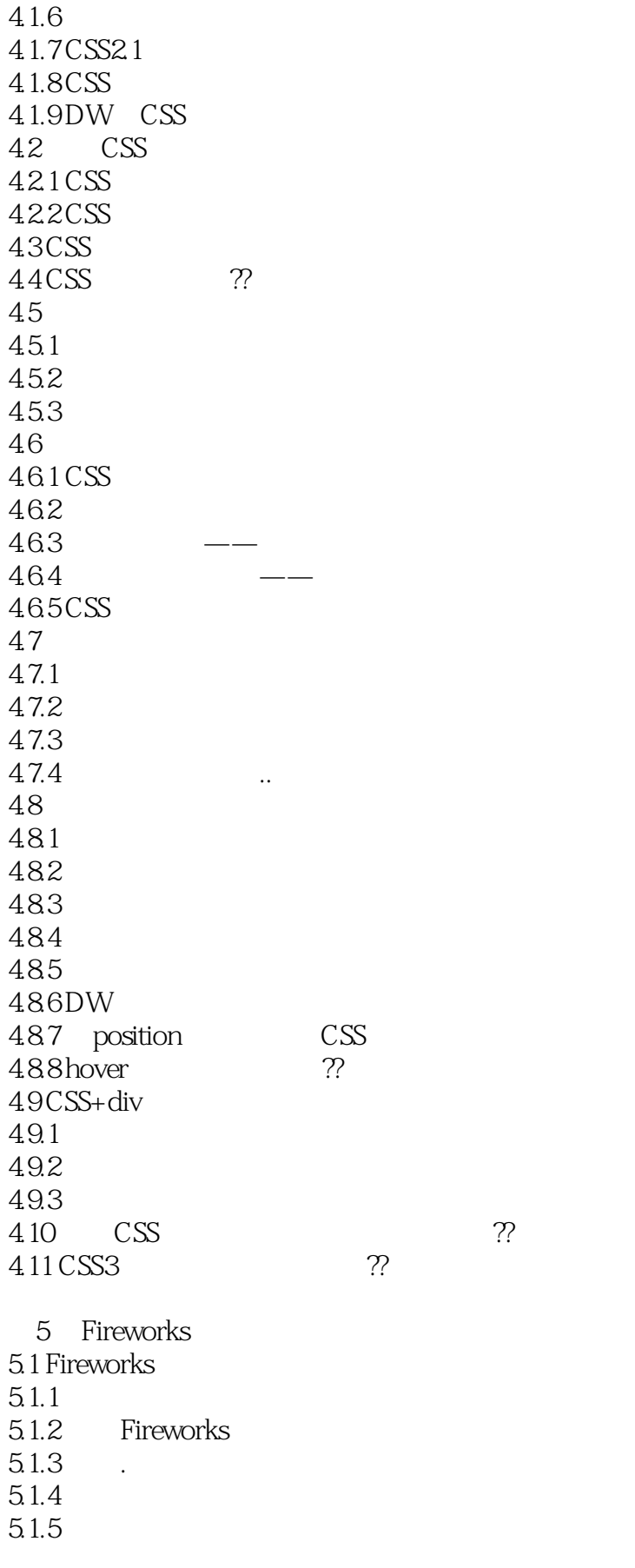

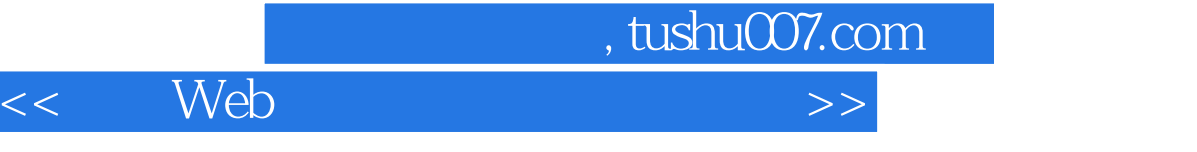

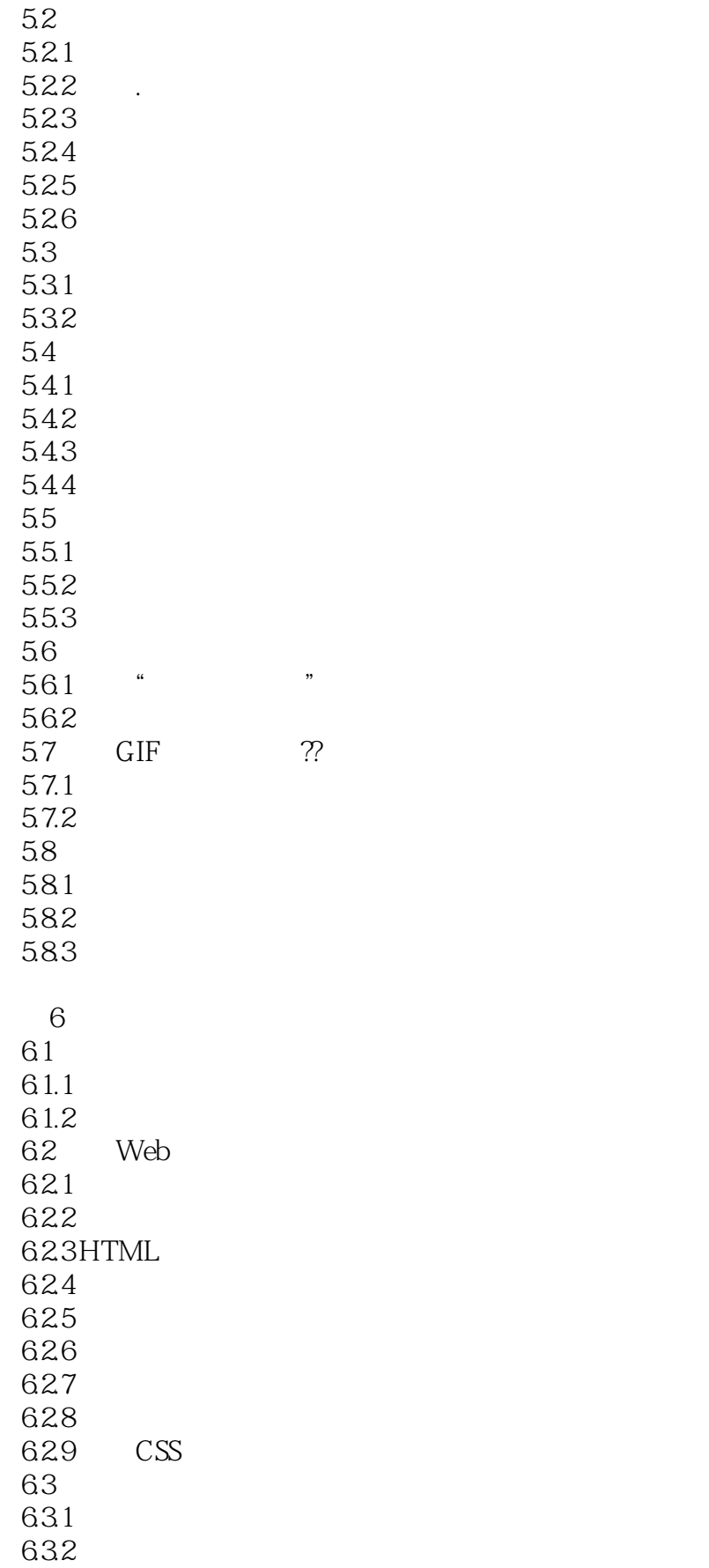

 $\overline{\phantom{a}}$ 

<< Web >>

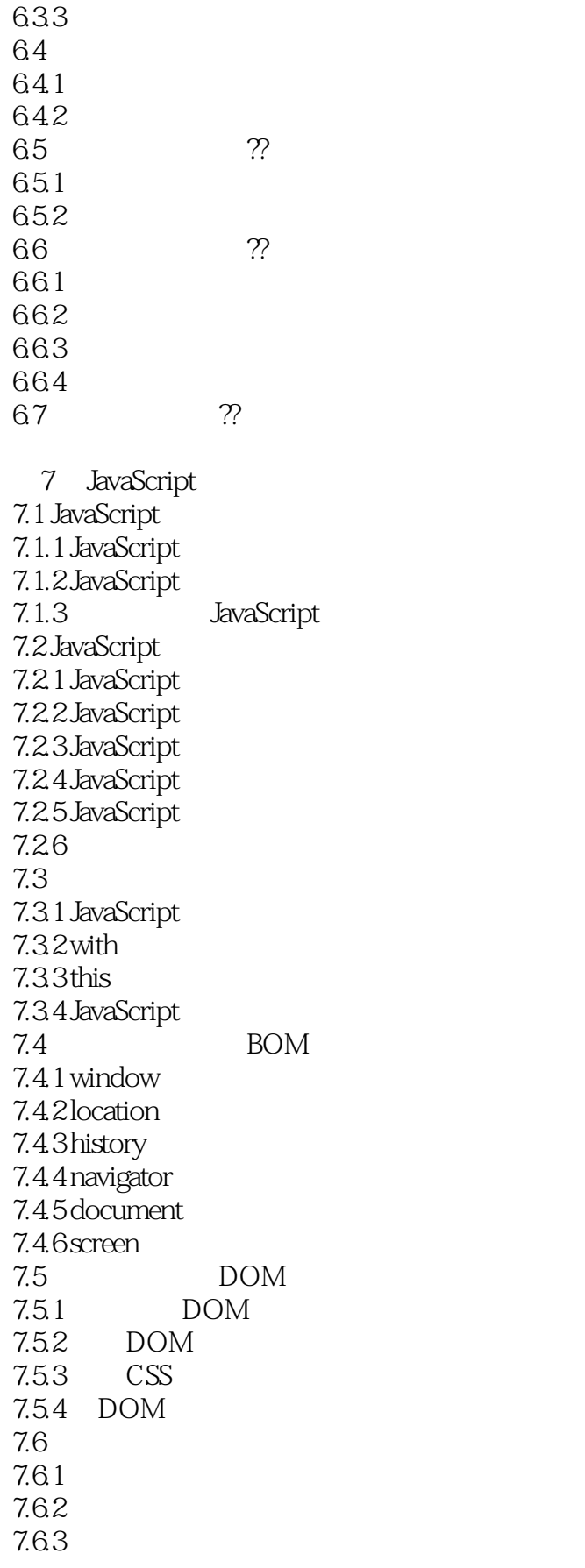

<<基于Web标准的网页设计与制作>>

 $7.64$ 7.65 7.66DOM 7.7 DWCS3 JavaScript  $7.7.1$  $7.7.2$ 7.7.3 Spry 7.8 jQuery  $7.81$  jQuery  $7.82$   $jQuery$ <br> $7.83jQuery$   $S$ 7.8.3 jQuery  $7.84$  jQuery 7.8.5 jQuery 7.8.6 jQuery  $7.87$  jQuery

, tushu007.com << Web >>

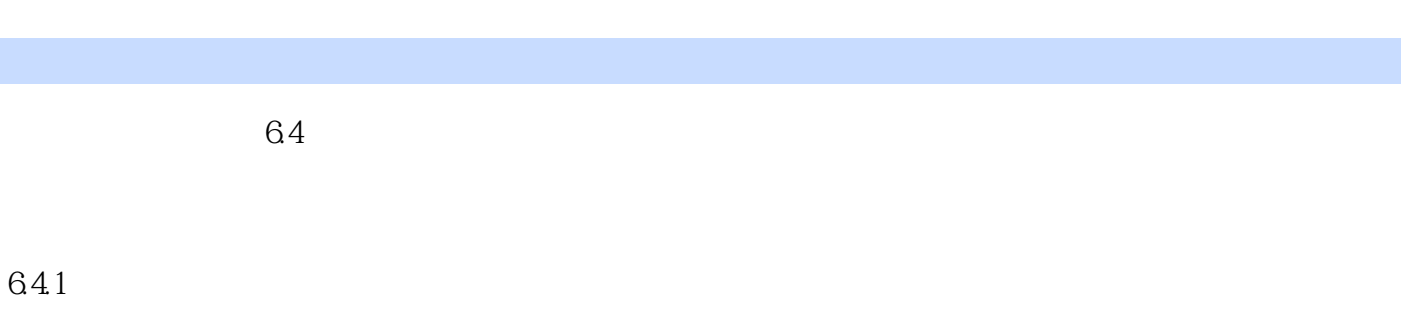

1.  $\blacksquare$ 

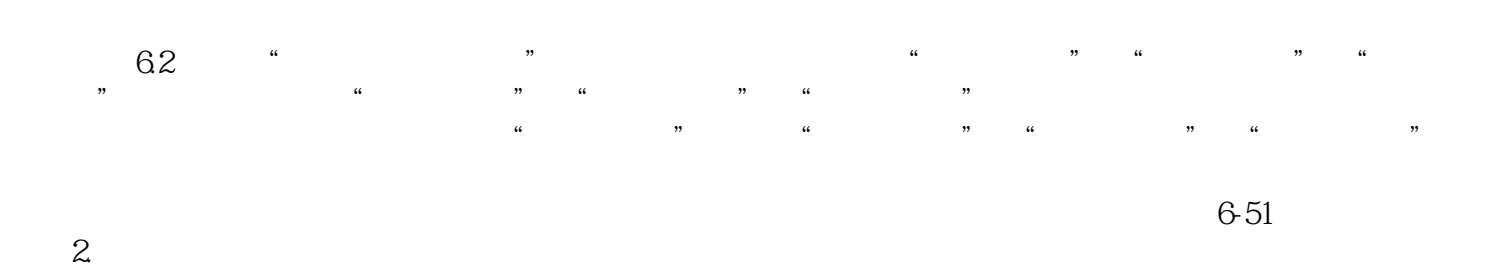

, and the contract  $\alpha$  of the contract  $\alpha$  of the contract  $\alpha$  $\alpha$  and  $\alpha$  expectation of  $\alpha$  $\mu$  and  $\mu$  is the state of  $\mu$  is the state of  $\mu$  is the state of  $\mu$  is the state of  $\mu$  is the state of  $\mu$ 

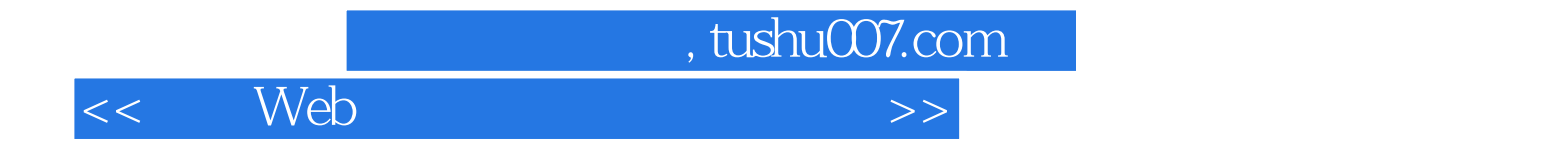

本站所提供下载的PDF图书仅提供预览和简介,请支持正版图书。

更多资源请访问:http://www.tushu007.com